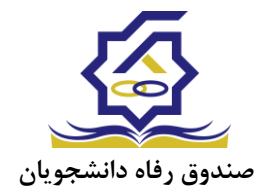

**تسویه حساب به دو صورت امکان پذیر است:**

# 1- تسويه حساب در زمان تعيين وضعيت بدهي: ۲- تسویه حساب پس از تعیین وضعیت بدهی و صدور دفترچه اقساط

1-1 مراحل تسويه حساب در زمان تعيين وضعيت بدهي:

در این صورت ، پس از ثبت وضعیت تحصیلی و تاریخ خاتمه تحصیل توسط دانشگاه ، الزم است دانشجو با کاربری خود وارد سامانه شده و پس از انتخاب گزینه "تعیین وضعیت" سپس "صدور دفترچه اقساط" و"صدور دفترچه قسط جدید" از صفحه ای که دارای سه گزینه، پرداخت کامل بدهی ٬ پرداخت نیمی از بدهی و پرداخت حداقل بدهی ) است، گزینه پرداخت کامل بدهی را انتخاب و اقدام به واریز بدهی نماید.

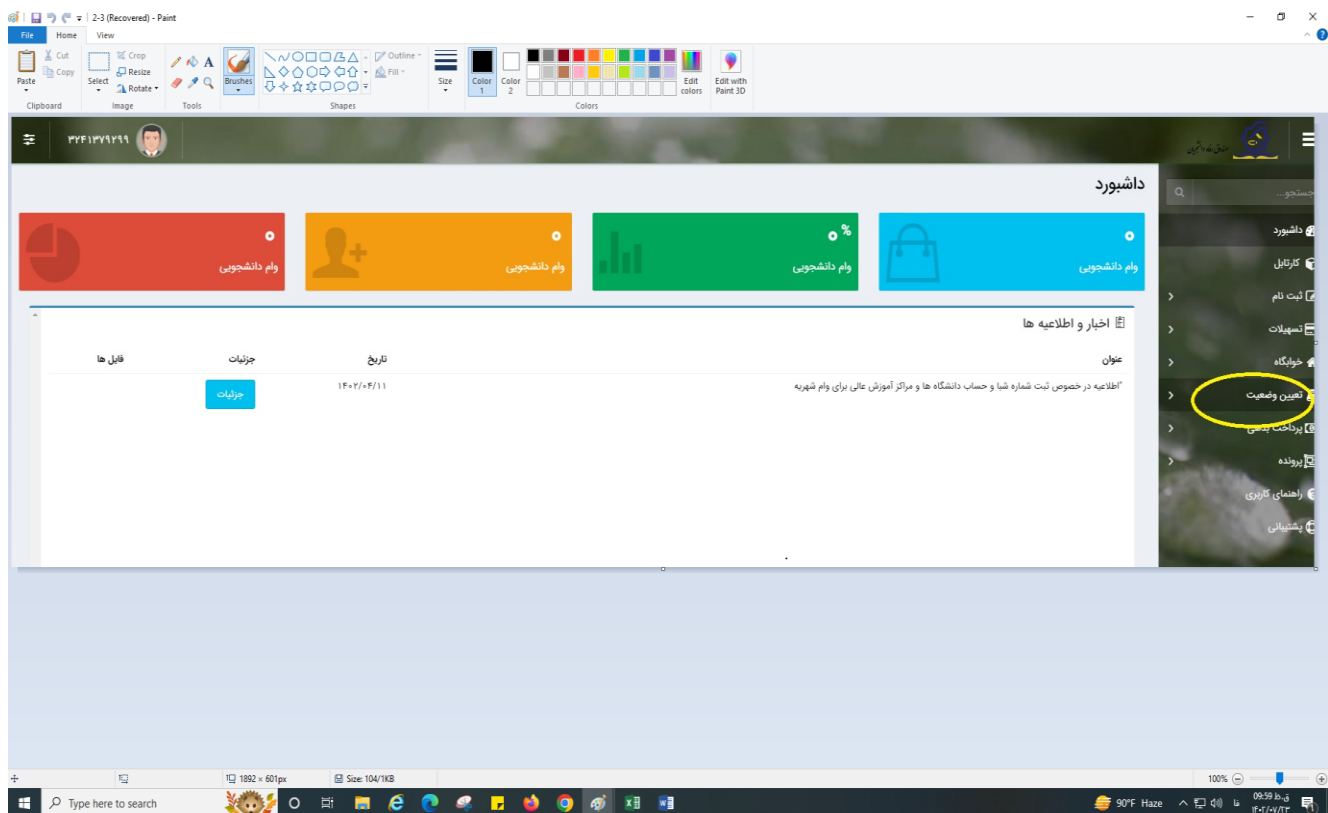

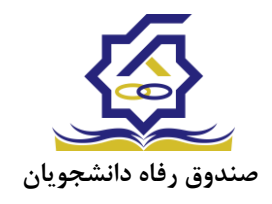

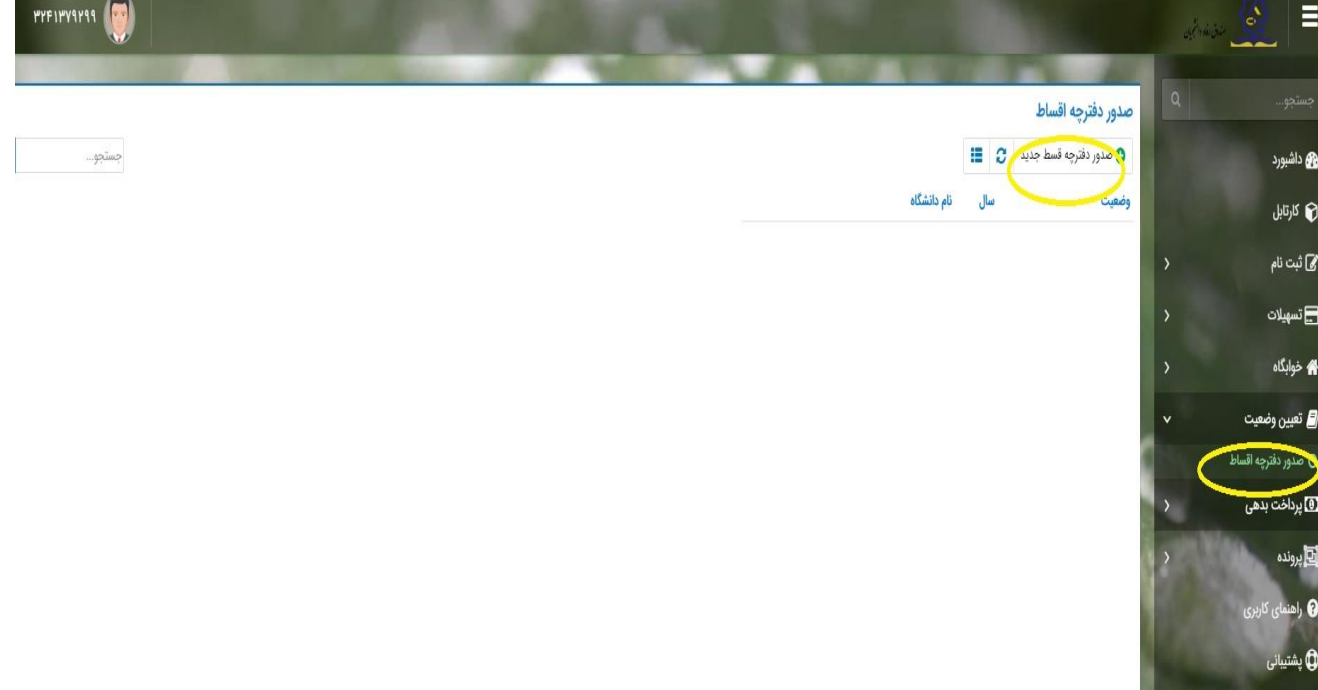

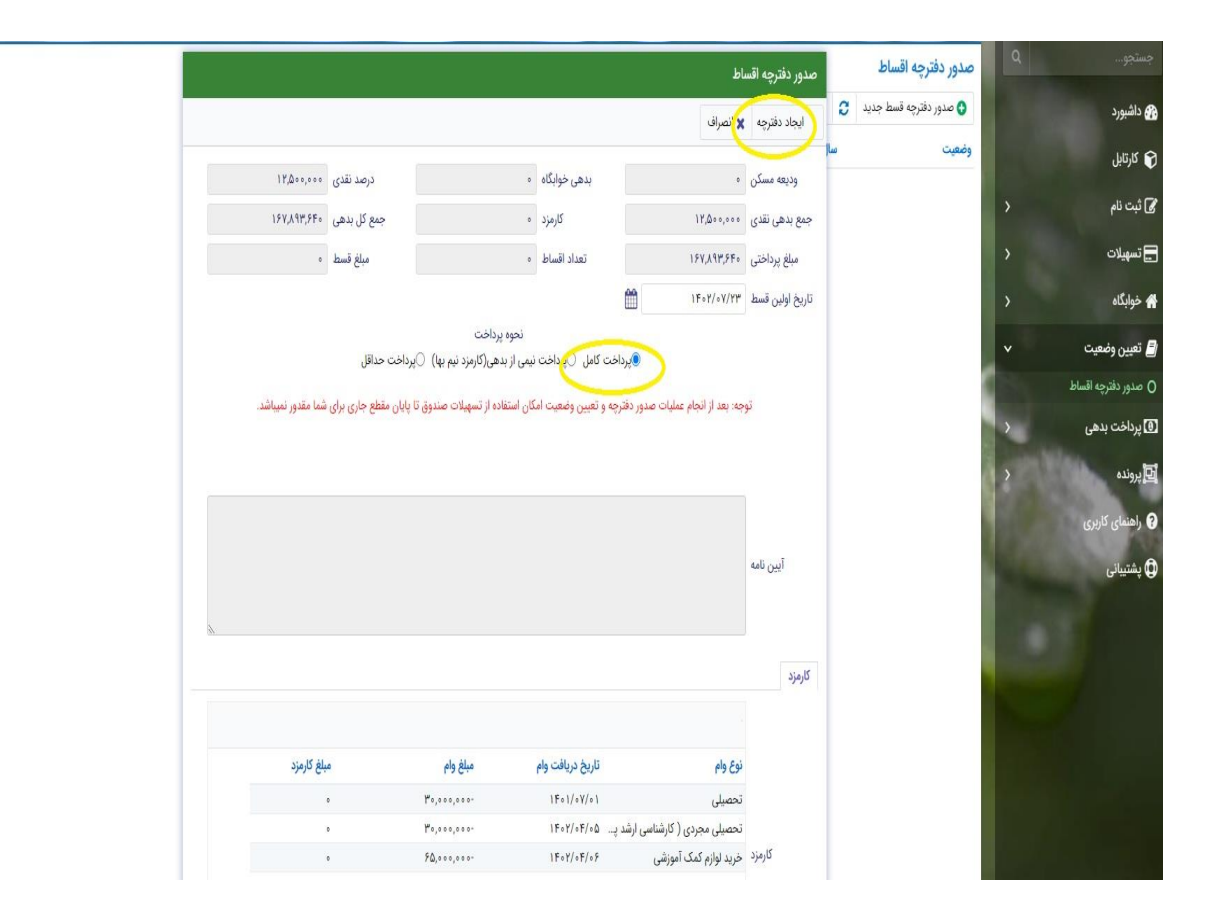

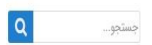

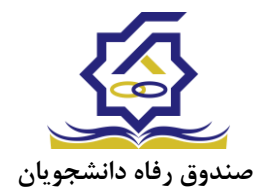

#### 1-2 تسويه حساب پس از تعيين وضعيت بدهي و صدور دفترچه اقساط

در این صورت الزم است دانشجو با رمزو کاربری خود وارد سامانه یکپارچه صندوق رفاه شده و پس از انتخاب گزینه پرداخت بدهی و کلیک بر روی شماره دانشجویی، از قسمت روش پرداخت و با انتخاب گزینه واریز اقساط اقدام به پرداخت اقساط در موعد مقرر مینماید و تا واریز آخرین قسط، بدهی خود را تسویه می نماید در این صورت با برابر بودن میزان بدهی و پرداختی، سامانه به صورت اتوماتیک تسویه حساب را صادر می کند.

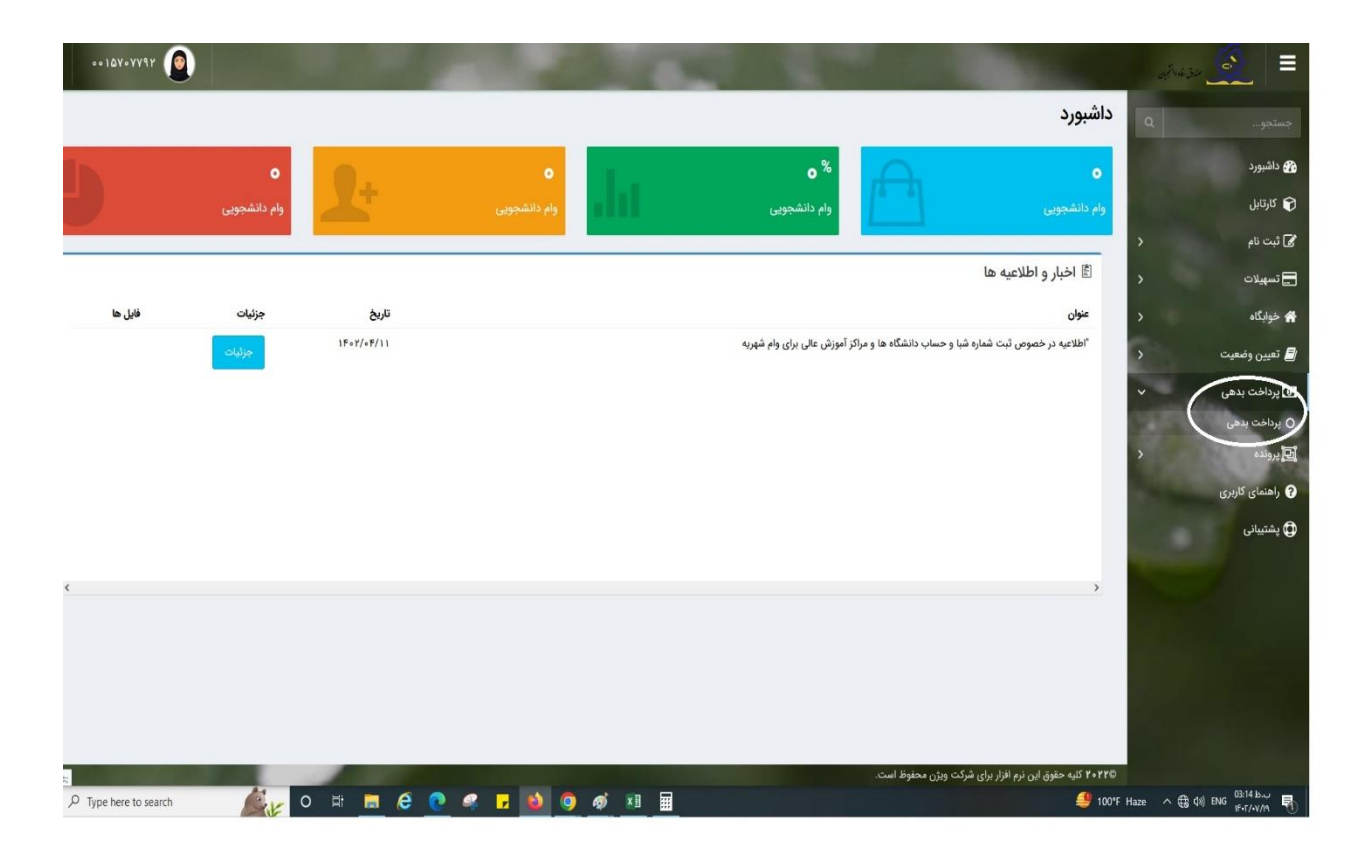

![](_page_3_Picture_0.jpeg)

![](_page_3_Picture_1.jpeg)

![](_page_4_Picture_0.jpeg)

![](_page_4_Picture_78.jpeg)

#### تسويه حساب دانش آموختگان چند مقطعي:

- درصورتی که دانش آموخته در مقطع تحصیلی باالترشاغل به تحصیل باشد و خواستار تسویه مقطع قبلی باشد با انتخاب گزینه پرداخت بدهی سپس گزینه سایر ، اقدام به پرداخت نموده و بدهی مقطع مورد نظر تسویه می گردد.
- درصورتی که دانش آموخته در آخرین مقطع تحصیلی دارای دفترچه قسط بوده و قصد تسویه حساب مطع پایین تر را داشته باشد ، می باید میزان بدهی مقطع پایین تر را به صورت دستی در قسمت واریز اقساط تایپ نموده و اقدام به پرداخت نماید و پس از واریز، سامانه به صورت اتوماتیک تسویه حساب مقاطع قبلی را صادر خواهد نمود.

## **چگونگی و شرایط بخشودگی کارمزد وام**:

چنانچه دانش آموخته در سنوات مجاز تحصیلی طبق ضوابط صندوق رفاه ، اقدام به تعیین تکلیف بدهی (ثبت پایان تحصیل توسط دانشگاه و پرداخت بدهی توسط دانش آموخنه) نماید با انتخاب این گزینه ، کارمزد بخشوده می شود.

![](_page_5_Picture_0.jpeg)

#### صدور تسويه حساب در مرحله اخذ دانشنامه تحصيلي:

با مشاهده برابر بودن میزان بدهی و پرداختی و صدور تسویه حساب به صورت اتوماتیک در تمامی مقاطع تحصیلی، دانش آموخته به اداره رفاه محل تحصیل خود مراجعه نموده و با دریافت پرینت گزارش تسویه حساب و تایید و ممهور نمودن به مهر دانشگاه جهت دریافت دانشنامه اقدام می نماید .

## **لازم به ذکر برای دریافت دانشنامه در هر مقطع تحصیلی تسویه حساب کامل دوره**

## **تحصیلی قبل ضروری است.**